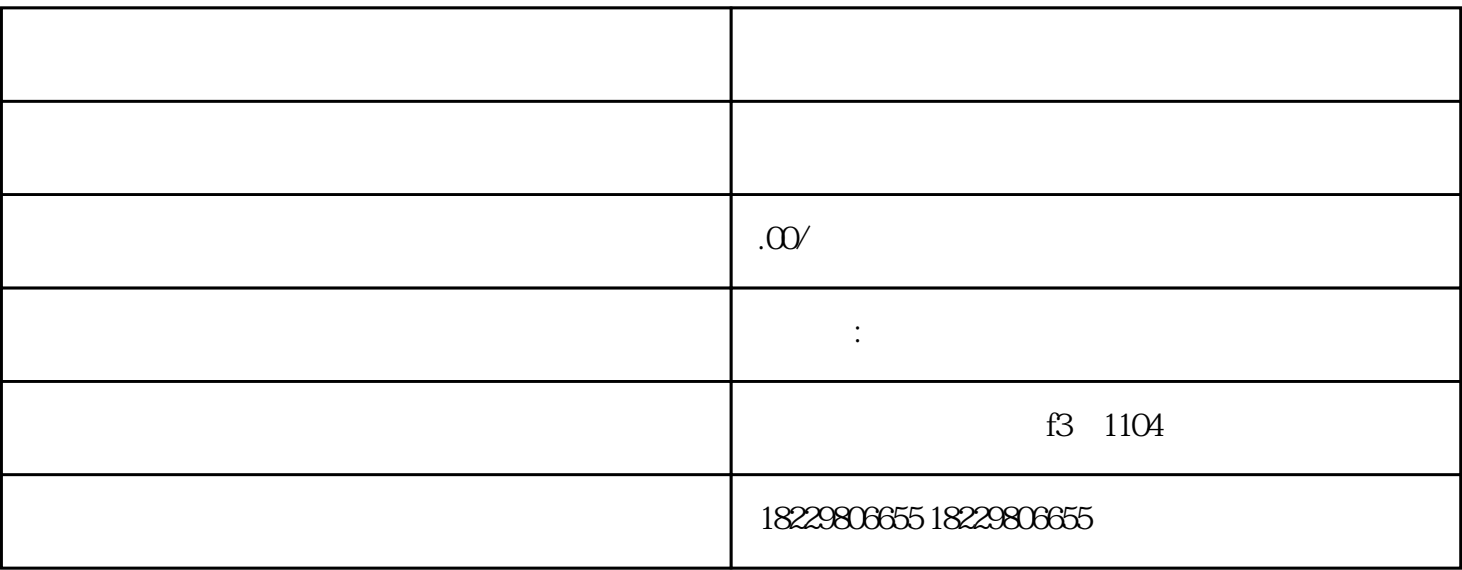

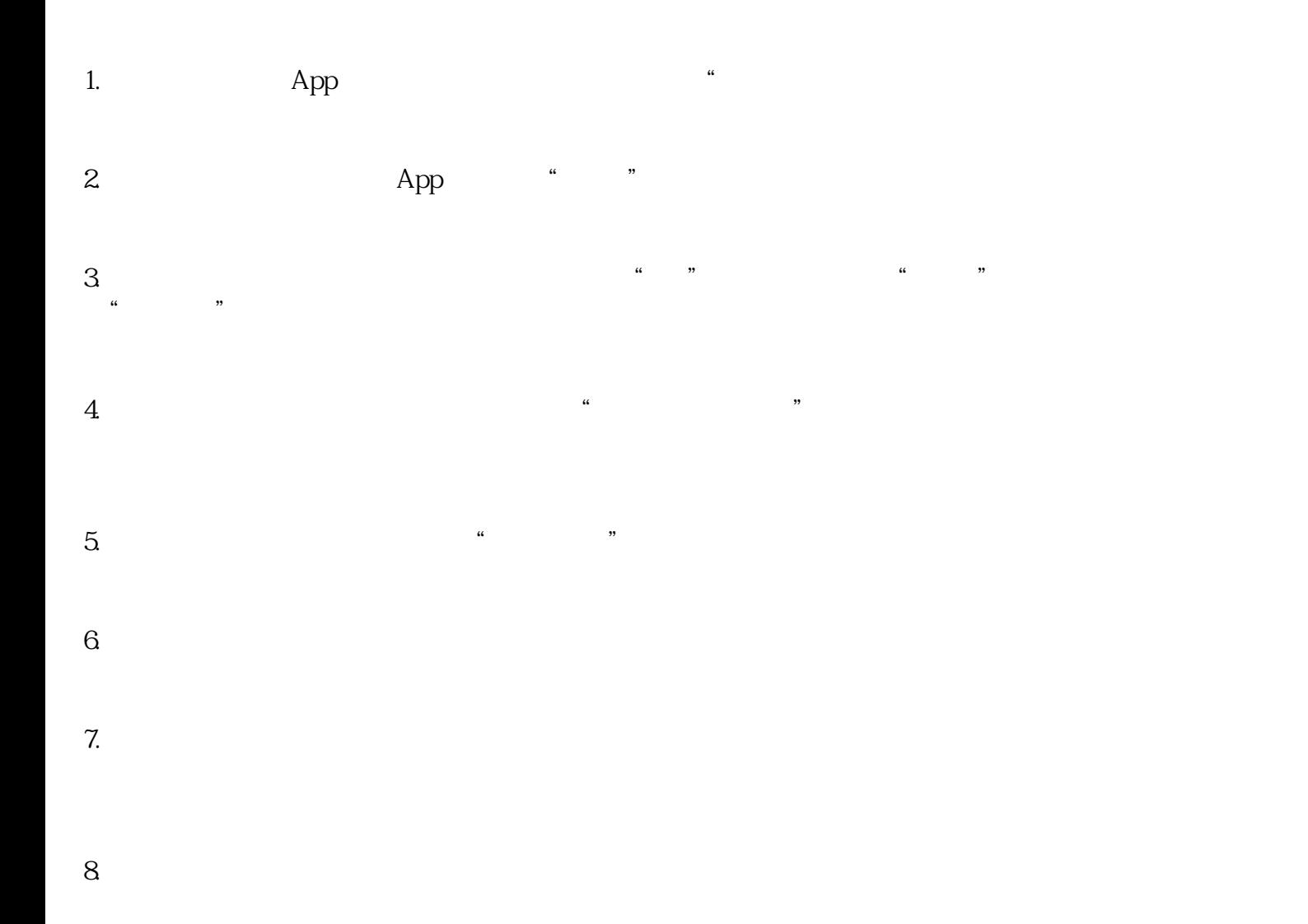

 $9.$